$\mathbf{1}$ 

 $\overline{c}$ 

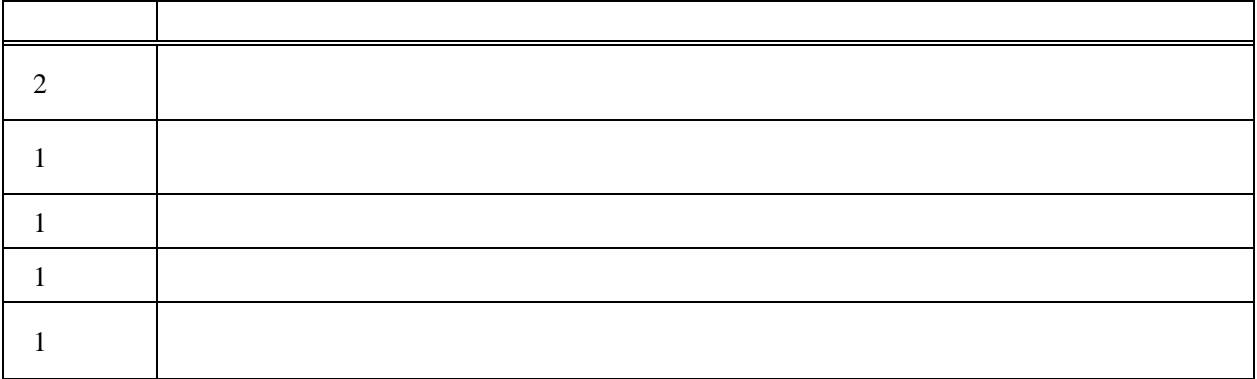

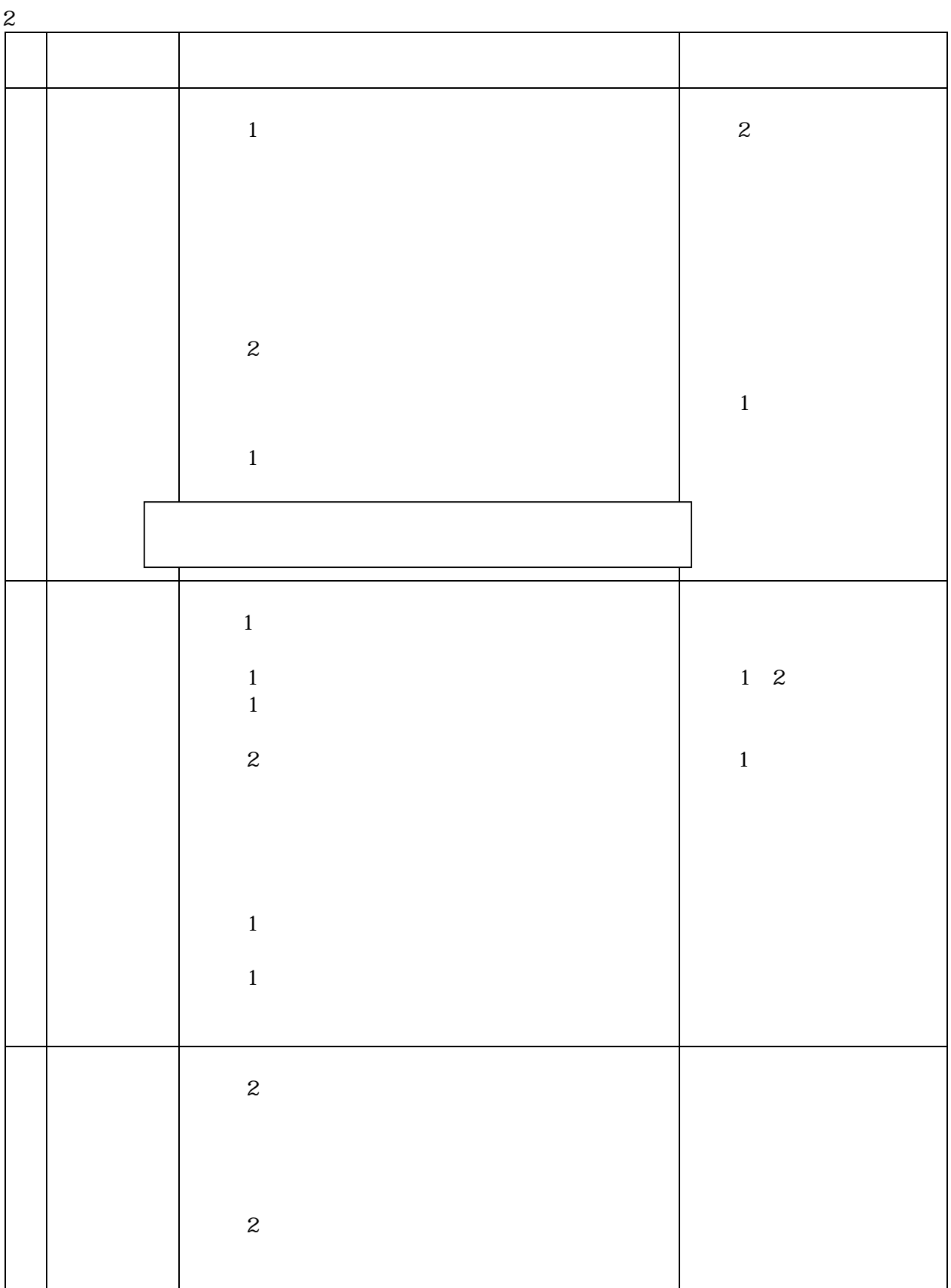

 $\mathbf{1}$